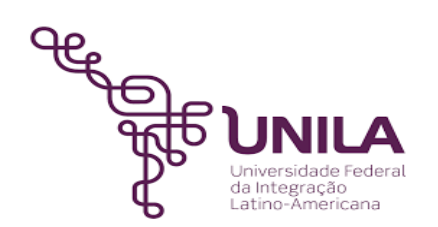

# **DETALHAMENTO DAS ATIVIDADES DO SUBPROCESSO - DAS**

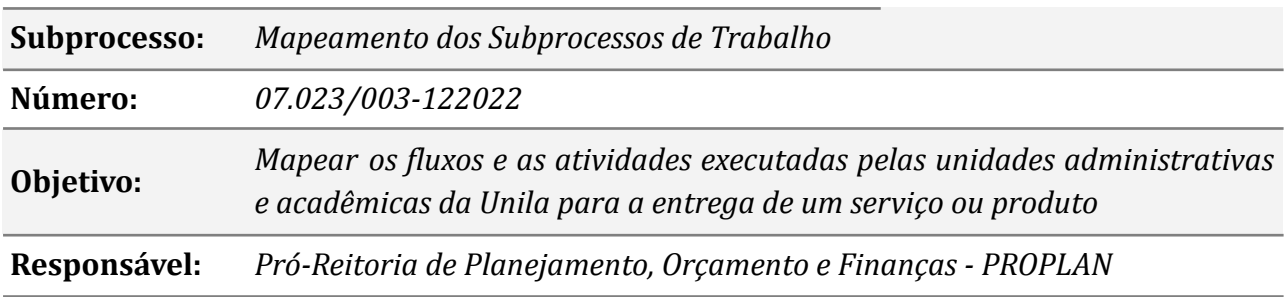

#### **Atores**

*EP: Escritório de Processos*

*Gestor de Gestor máximo da macrounidade responsável pelo subprocesso (Pró-reitor, subprocessos das macrounidades: Secretário, Diretor, Chefe de Órgão Suplementar)*

### **Atividades do subprocesso**

#### *1. Provocar ações para mapeamento dos subprocessos*

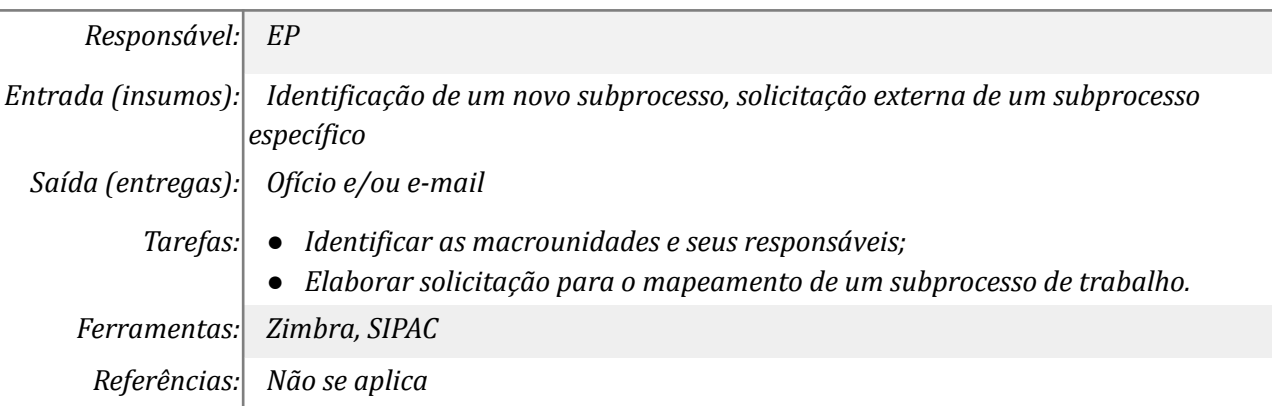

#### *2. Mapear/revisar os subprocessos*

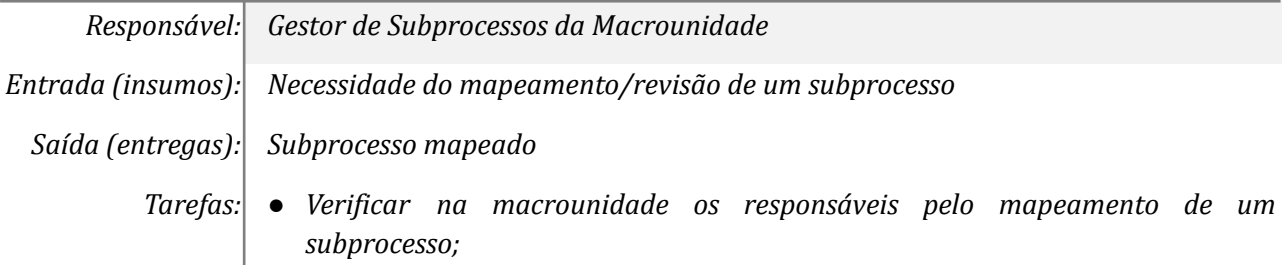

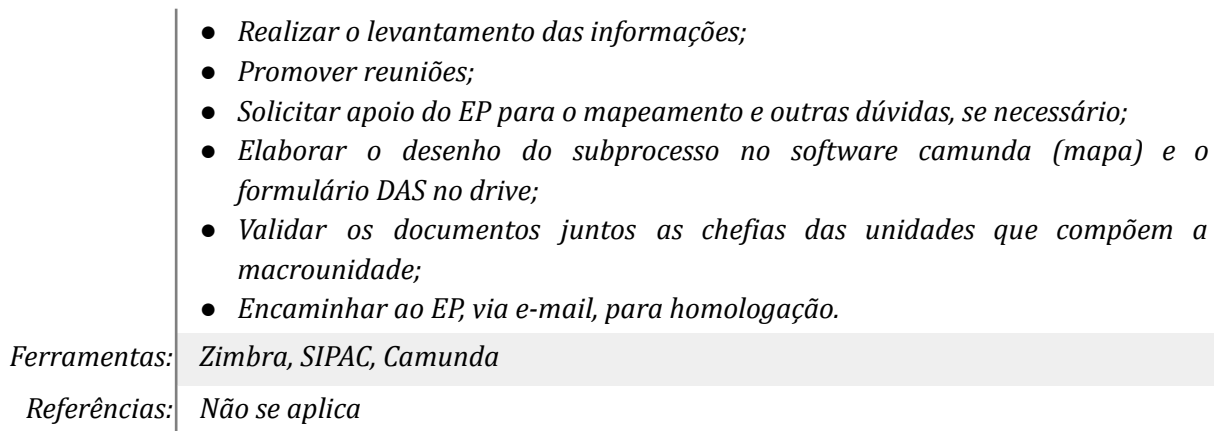

#### *3. Homologar o subprocesso*

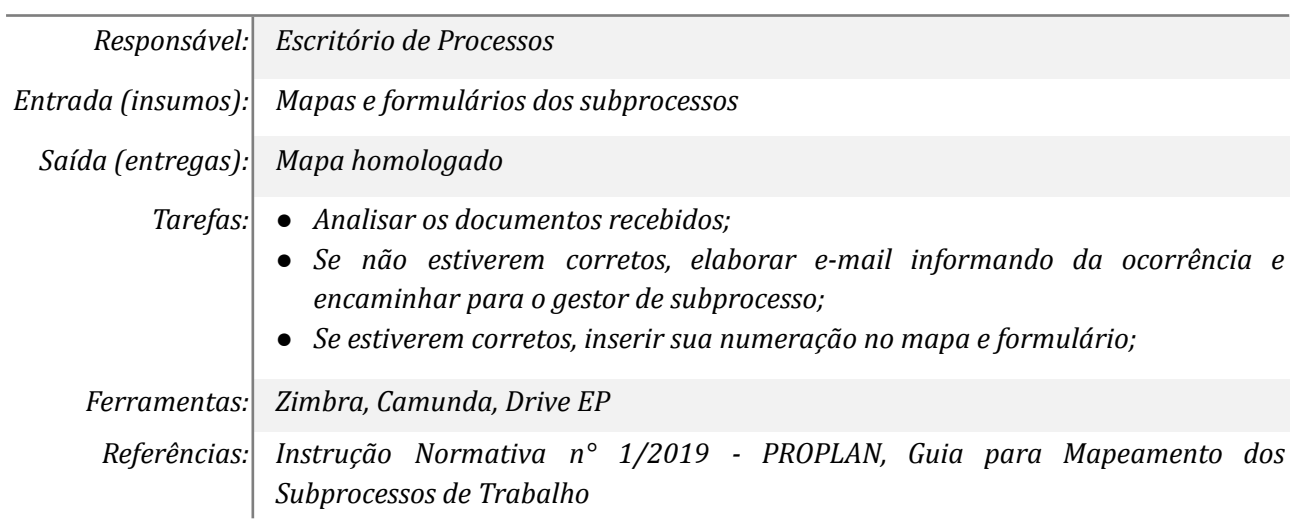

## *4. Publicar os documentos no portal de processos*

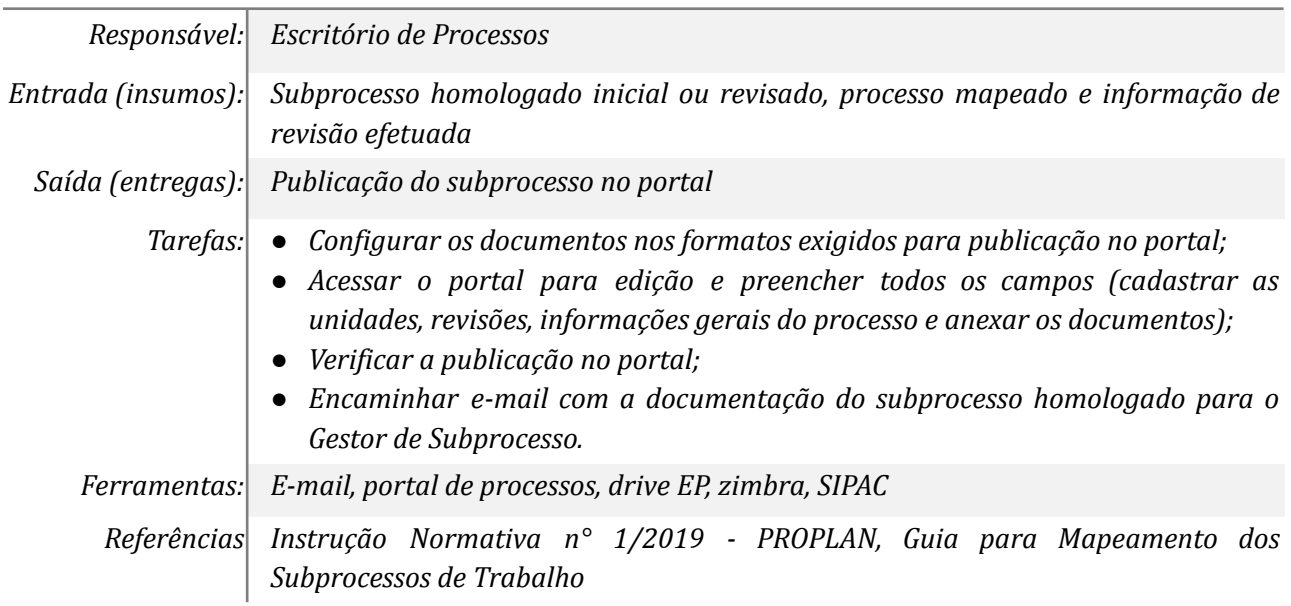

# **Mapa do Subprocesso**

*Mapa disponível no Portal de Processos da UNILA*

### **Outras Informações**

*As tarefas realizadas nos símbolos de subprocesso (caixinhas azuis), serão evidenciadas em outros DAS vinculados aos mapas de cada macrounidade.*

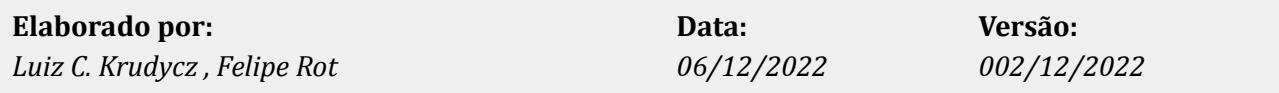